# **Atmospheric Retrieval Methods Projects**

*Stefano Migliorini & Amos Lawless*

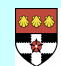

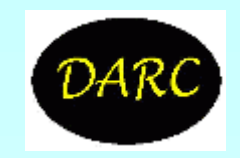

# **Atmospheric Retrieval Methods Projects: Definitions**

• Retrieval characterisation:

$$
\hat{\mathbf{x}} = \mathbf{R}(\mathbf{y}, \hat{\mathbf{b}}, \mathbf{x}_a, \mathbf{c})
$$
  

$$
\hat{\mathbf{x}} = \mathbf{x}_a + \mathbf{A}(\mathbf{x} - \mathbf{x}_a) + \mathbf{G}_y \mathbf{e}_y
$$
  

$$
\hat{\mathbf{x}} = \mathbf{x}_a + \mathbf{A}(\mathbf{x} - \mathbf{x}_a) + \mathbf{G}_y \mathbf{e}_y
$$
  

$$
\hat{\mathbf{x}} = \mathbf{x}_a + \mathbf{A}(\mathbf{x} - \mathbf{x}_a) + \mathbf{G}_y \mathbf{e}_y
$$
  

$$
\hat{\mathbf{x}} = \mathbf{x}_a + \mathbf{A}(\mathbf{x} - \mathbf{x}_a) + \mathbf{G}_y \mathbf{e}_y
$$
  

$$
\mathbf{K}_x = \frac{\partial \mathbf{F}}{\partial \mathbf{x}}
$$
  

$$
\mathbf{G} = \frac{\partial \mathbf{R}}{\partial \mathbf{y}}
$$

• MAP solution to a nearly-linear problem for Gaussian pdf's

$$
\hat{\mathbf{x}} = \mathbf{x}_a + (\mathbf{K}^T \mathbf{S}_e^{-1} \mathbf{K} + \mathbf{S}_a^{-1})^{-1} \mathbf{K}^T \mathbf{S}_e^{-1} (\mathbf{y} - \mathbf{F}(\mathbf{x}_a))
$$

 $G_y = (K^T S_e^{-1} K + S_a^{-1})^{-1} K^T S_e^{-1}$   $A = G_y K = (K^T S_e^{-1} K + S_a^{-1})^{-1} K^T S_e^{-1} K$ 

- Retrieval noise covariance  $S_n = G_y S_e G_y^T = (K^T S_e^{-1} K + S_a^{-1})^{-1} K^T S_e^{-1} K (K^T S_e^{-1} K + S_a^{-1})^{-1}$
- Smoothing error covariance  $S_s = (A I)S_a(A I)^T = (K^TS_e^{-1}K + S_a^{-1})^{-1}S_a^{-1}(K^TS_e^{-1}K + S_a^{-1})^{-1}$  $s = (A - I)\sigma_a$

 $1\sqrt{-1}$ **a**

**1 e**

 $\hat{\mathbf{S}} = \mathbf{S}_s + \mathbf{S}_n = (\mathbf{K}^T \mathbf{S}^{-1} \mathbf{K} + \mathbf{S}^{-1} \mathbf{S}^{-1})$ • Retrieval total covariance

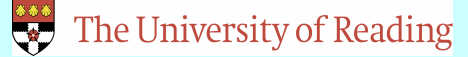

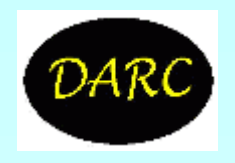

## **Atmospheric Retrieval Methods Projects: Definitions**

- Entropy of a multivariate Gaussian distribution  $\ln |\textbf{KS}_{a}\textbf{K}^T + \textbf{S}_{e}|$ 2  $\ln |S_{v}| = \frac{1}{2}$ 2  $S[P(y)] \propto \frac{1}{2} \ln |S_y| = \frac{1}{2} \ln |KS_a K^T + S_e$
- Information content

$$
H_m = S[P(\mathbf{y})] - S[P(\mathbf{y} \mid \mathbf{x})] = \frac{1}{2} \ln |S_e^{-1}(\mathbf{KS}_a \mathbf{K}^T + \mathbf{S}_e)| = \frac{1}{2} \ln |S_e^{-1/2} \mathbf{KS}_a \mathbf{K}^T \mathbf{S}_e^{-1/2} + \mathbf{I}| = \frac{1}{2} \ln |\widetilde{\mathbf{K}} \widetilde{\mathbf{K}}^T + \mathbf{I}|
$$
  

$$
\widetilde{\mathbf{K}} = \mathbf{S}_e^{-1/2} \mathbf{KS}_a^{-1/2} = \mathbf{U}\Lambda \mathbf{V}^T
$$
  

$$
H_m = \sum_i \frac{1}{2} \ln(1 + I_i^2) = -\frac{1}{2} \ln |\mathbf{I} - \mathbf{A}|
$$
  

$$
(H_m)_i = \frac{1}{2} \ln(1 + I_i^2)
$$

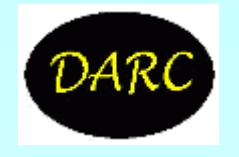

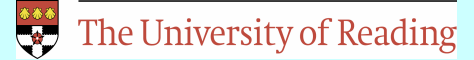

### **Atmospheric Retrieval Methods Projects: Definitions**

• The most probable state consistent with a measurement with m degrees of freedom and Gaussian pdf's is found minimising

$$
\mathbf{c}^2(\mathbf{x}) = (\mathbf{x} - \mathbf{x}_a)^T \mathbf{S}_a^{-1} (\mathbf{x} - \mathbf{x}_a) + \mathbf{e}^T \mathbf{S}_e^{-1} \mathbf{e}
$$
  $\mathbf{e} = \mathbf{y} - \mathbf{F}(\mathbf{x}, \mathbf{b})$ 

$$
E{\min(|\mathbf{c}^{2}(\mathbf{x}))} = E{\mathbf{c}^{2}(\hat{\mathbf{x}})} = E{(\hat{\mathbf{x}} - \mathbf{x}_{a})^{T} \mathbf{S}_{a}^{-1}(\hat{\mathbf{x}} - \mathbf{x}_{a}) + \hat{\mathbf{e}}^{T} \mathbf{S}_{e}^{-1} \hat{\mathbf{e}} = m
$$

• Degrees of freedom for signal

$$
d_s = \mathsf{E}\{(\hat{\mathbf{x}} - \mathbf{x}_a)^T \mathbf{S}_a^{-1} (\hat{\mathbf{x}} - \mathbf{x}_a)\} = tr([\tilde{\mathbf{K}}^T \tilde{\mathbf{K}} + \mathbf{I}]^{-1} \tilde{\mathbf{K}}^T \tilde{\mathbf{K}}) = tr(\mathbf{A}) = \sum_i \mathbf{I}_i^2 / (1 + \mathbf{I}_i^2)
$$

$$
(d_s)_i = \mathbf{I}_i^2 / (1 + \mathbf{I}_i^2)
$$

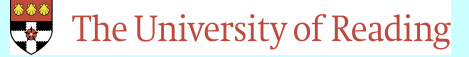

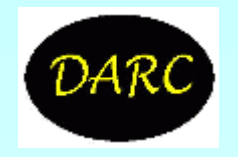

• SCIA

idl

@diag

case description file? o3\_CH\_0.2

case file read

wf file read

noise file read

Sa file read

% Compiled module: CHOLESKY\_INVERSE.

covariances inverted

 $KT#Sel#K$  computed

Shat done

Shat vectors

G done

 $\overline{\text{Sn} \text{ done}}$  The University of Reading

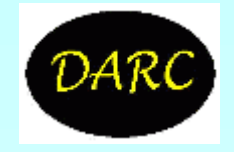

Ss done

A done

entropy of Sa is 0.00000 bits entropy of Shat is -11.609530 bits weighting fns scaled by root 1/Se weighting fns scaled by root Sa SVD of Ktilde dfs: 2.1873260 info: 11.609530

zplot, A, xlabel

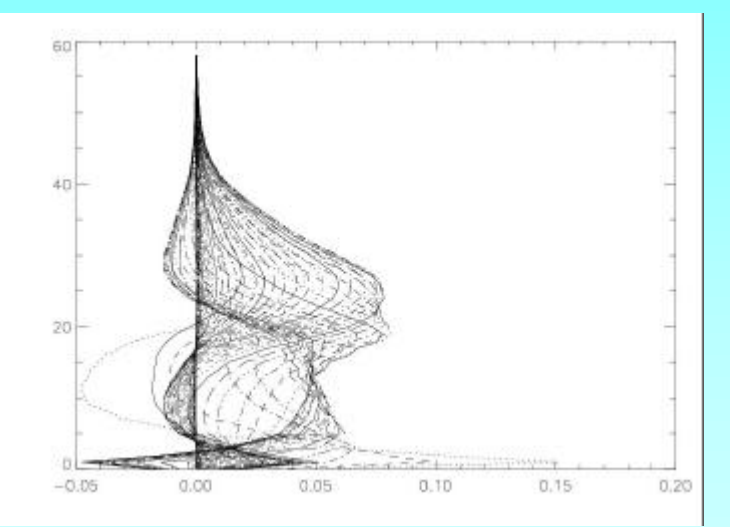

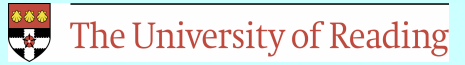

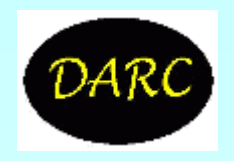

plot, sqrt(Sa[indgen(59), indgen(59)]), xlabel, xrange=[0,1.5] oplot, sqrt(Sn[indgen(59), indgen(59)]), xlabel, linestyle=2 oplot, sqrt(Ss[indgen(59), indgen(59)]), xlabel, linestyle=1 oplot, sqrt(Shat[indgen(59), indgen(59)]), xlabel, linestyle=3 oplot, A#(fltarr(59)+1.), xlabel

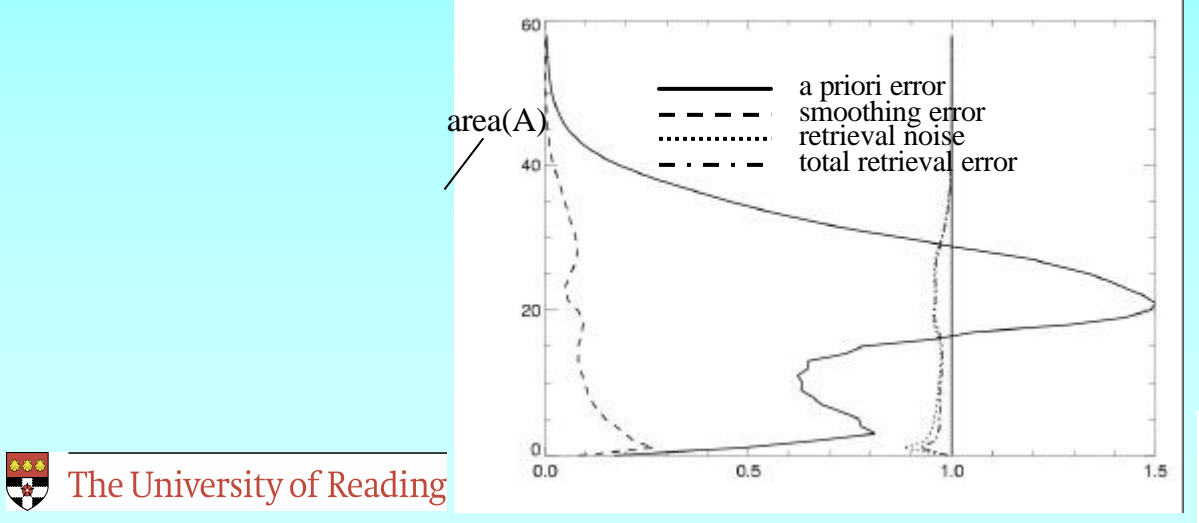

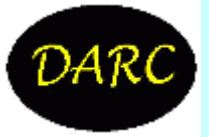

@select

case description file? o3\_CH\_0.2 case file read wf file read noise file read Sa file read how many channels to select? 130 filename for output (n for none) ? test

degrees of freedom: 130 (10%) dfs: 1.5426242 (70.5%) info: 9.4929594 (81.8%)

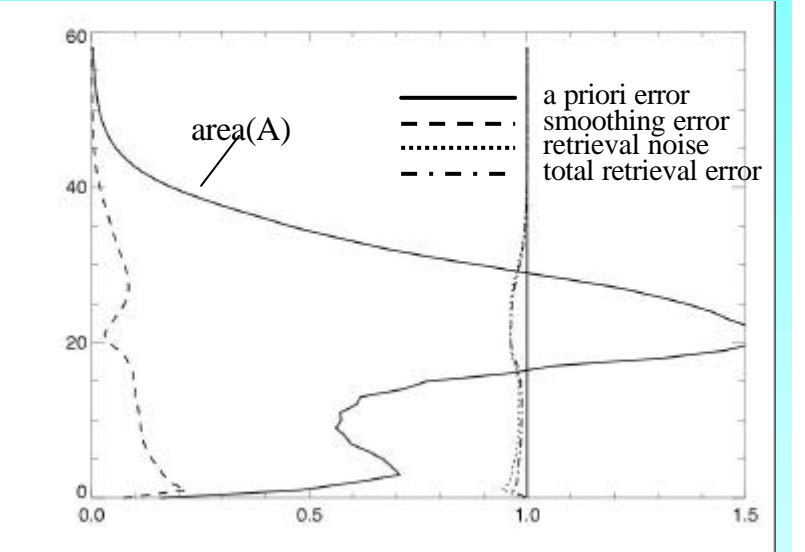

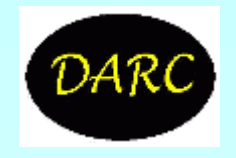

The University of Reading